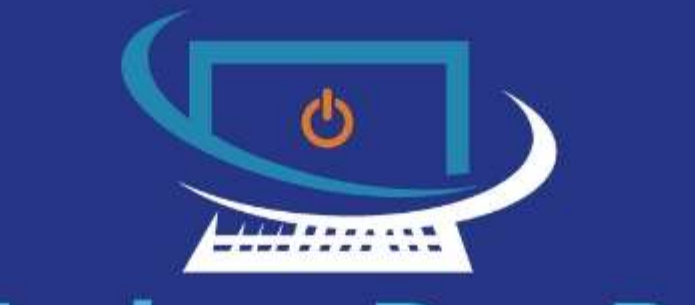

## **Modern Day PA** Small Business Admin Organiser

# The Uttimate Checklist for Setting Up a New Business

| Virtual Assistant | | Admin Organiser |

## My Story

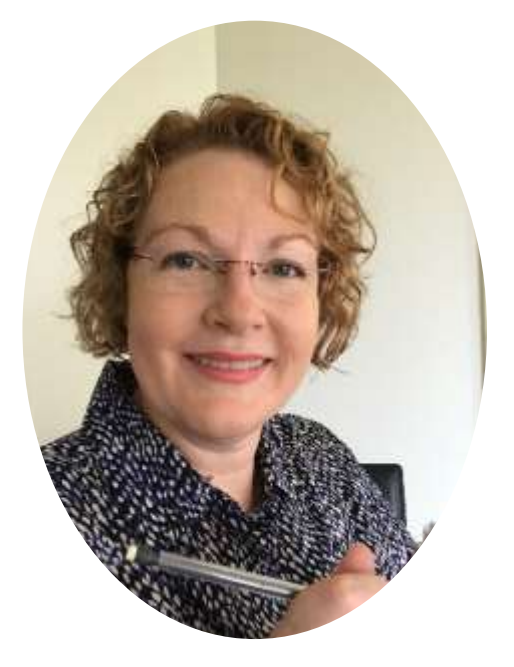

#### *My Story –*

Hi, I'm Cath McGregor, virtual assistant. I have a background of 20+ years in admin roles, with the last 10 years as executive assistant to executives in the mining industry.

I felt I'd done as much as I could and wanted a role more personalised than the corporate culture could offer. I wanted to help small business owners who wouldn't normally have access to an assistant.

So, I started my own business as a Virtual Assistant helping small business owners/sole traders/consultants with flexible admin support.

#### *My Vision –*

To free-up time for consultants, so they are less stressed, more organised and have more time.

#### *What I Do –*

I help consultants get things done, so they feel more organised and look more professional.

I provide flexible virtual assistance including general PA tasks, document formatting, Linkedin updates, marketing admin support and more.

Based in Cleveland, Brisbane, I work remotely for clients from Brisbane to Darwin to Perth.

#### *Who I Help –*

My niche market is mining consultants, but I also love working with other specialists, from business coaches to spiritual workers.

#### *My Specialties –*

Preparing professionally presented documents, capability statements, professional presentations, Linkedin profile updates, e-newsletters, task organisation in Trello, bringing your website content up-to-date and helping you look professional.

## The Ultimate Checklist for Setting Up a New Business

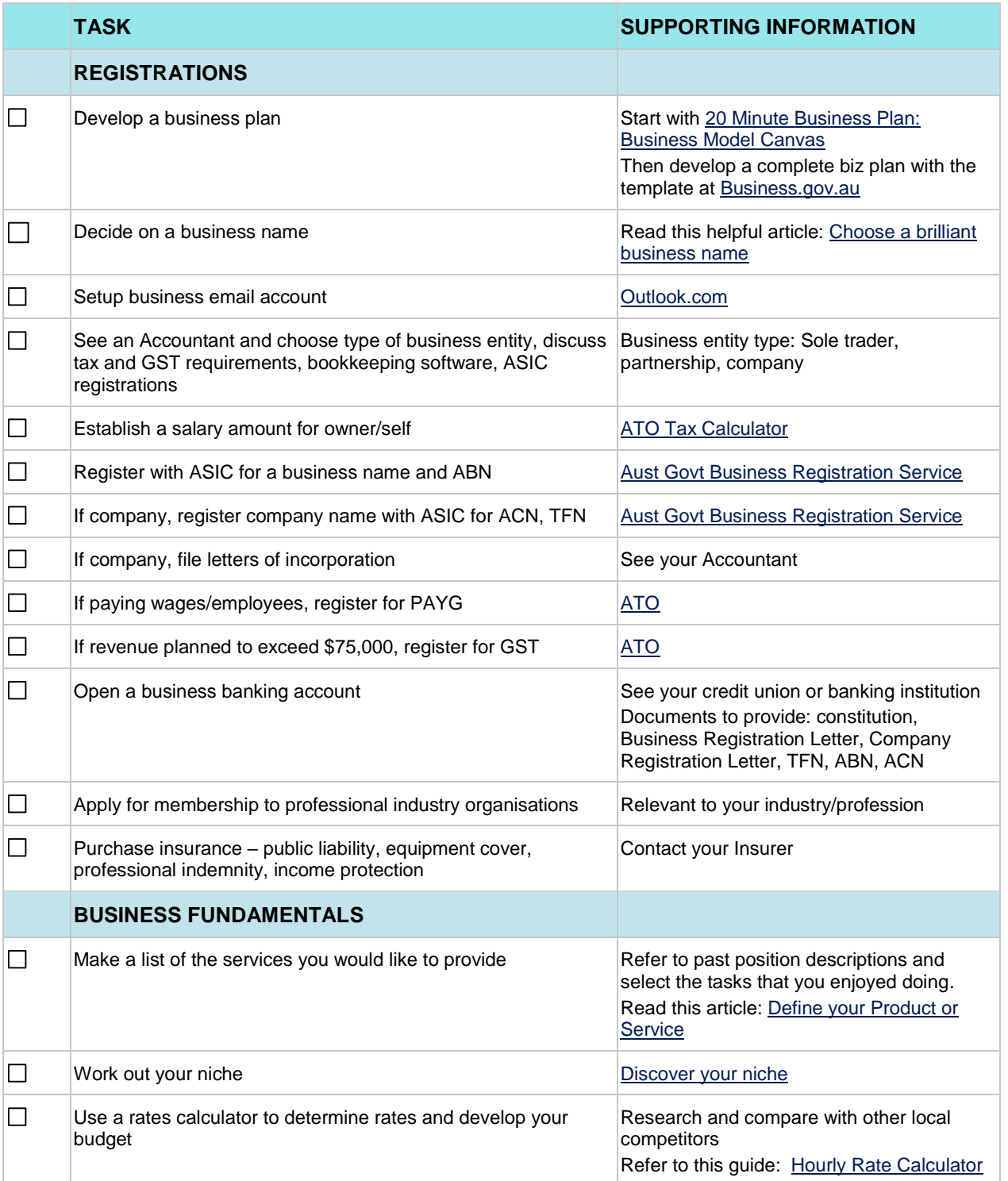

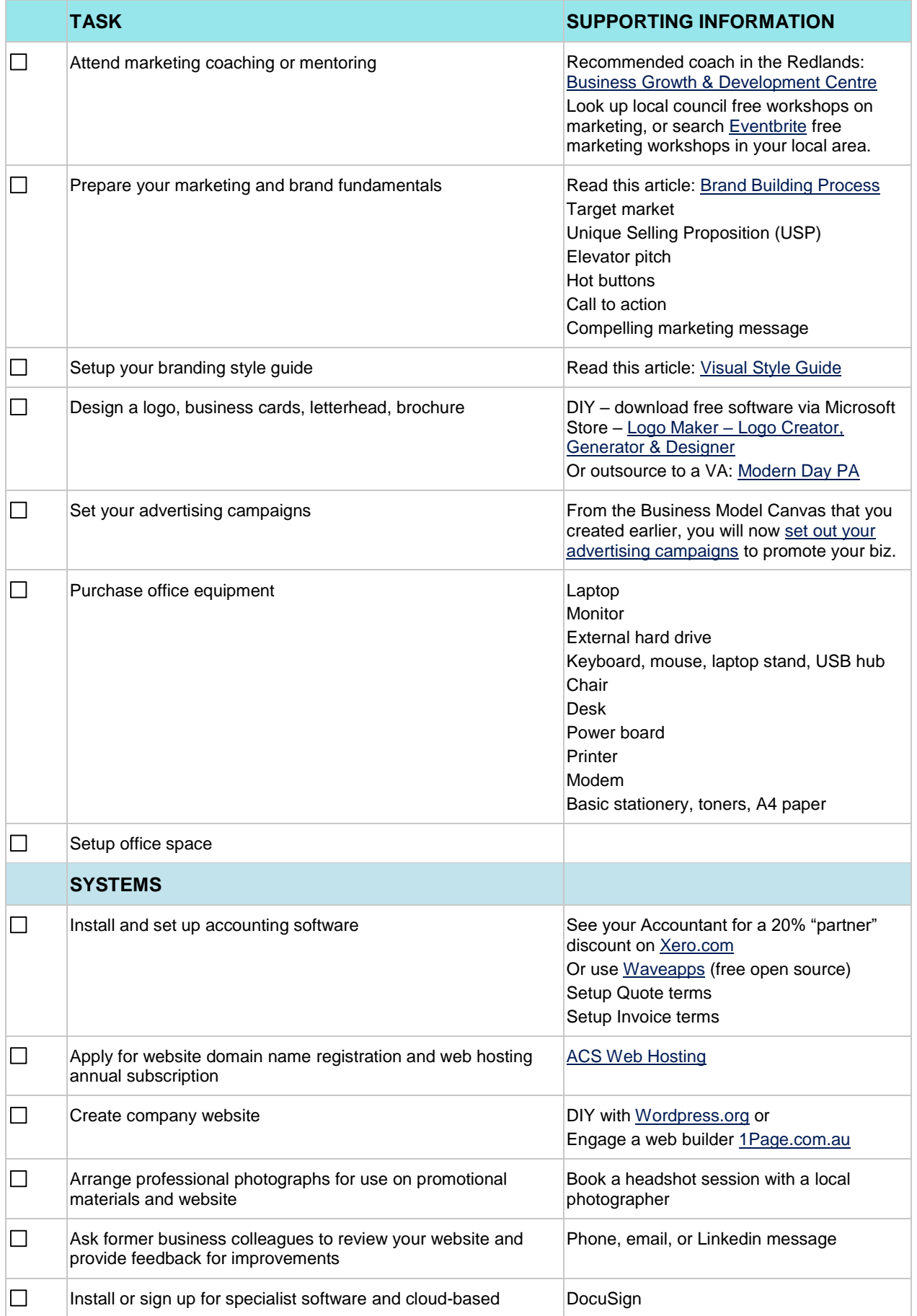

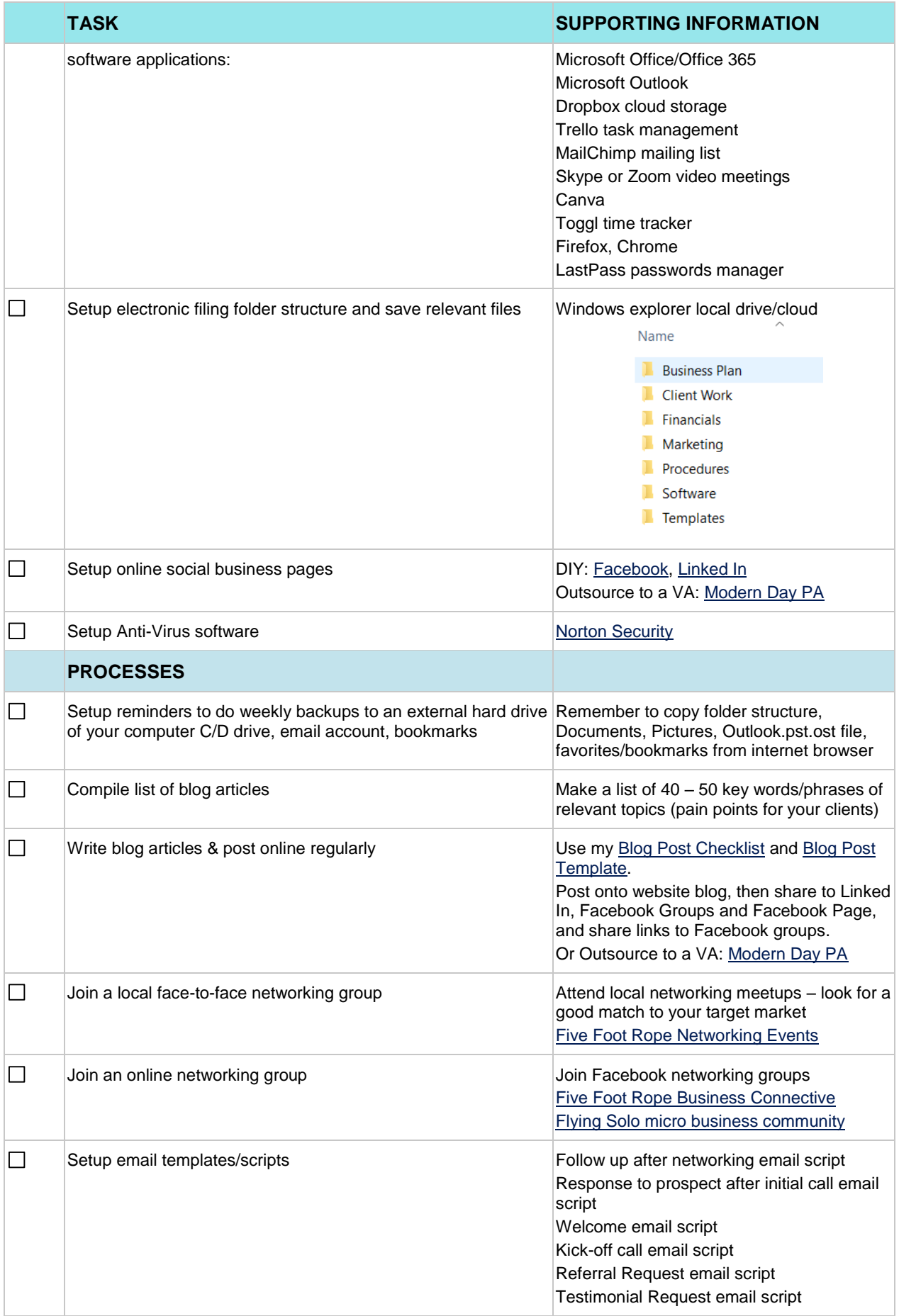

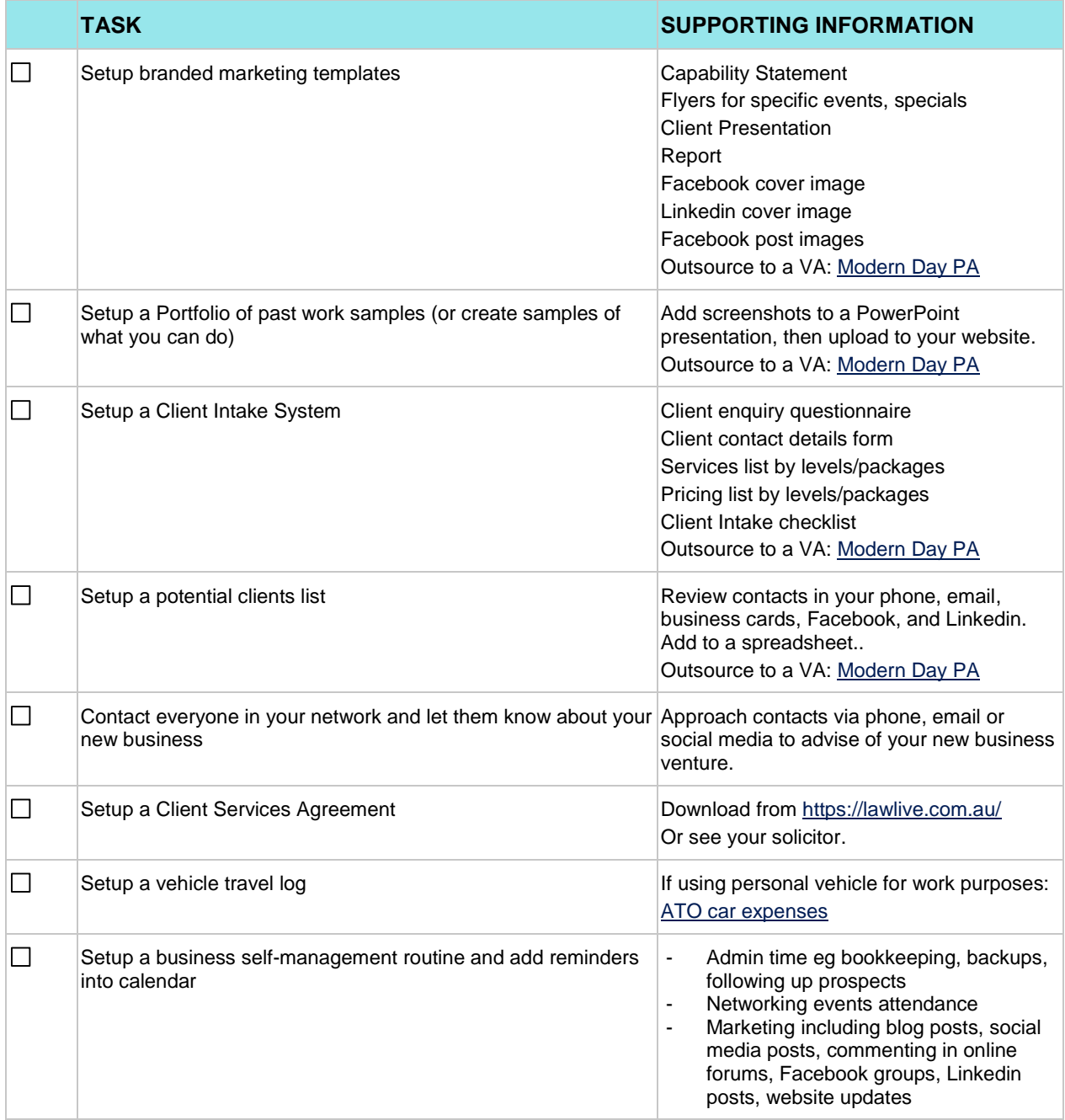

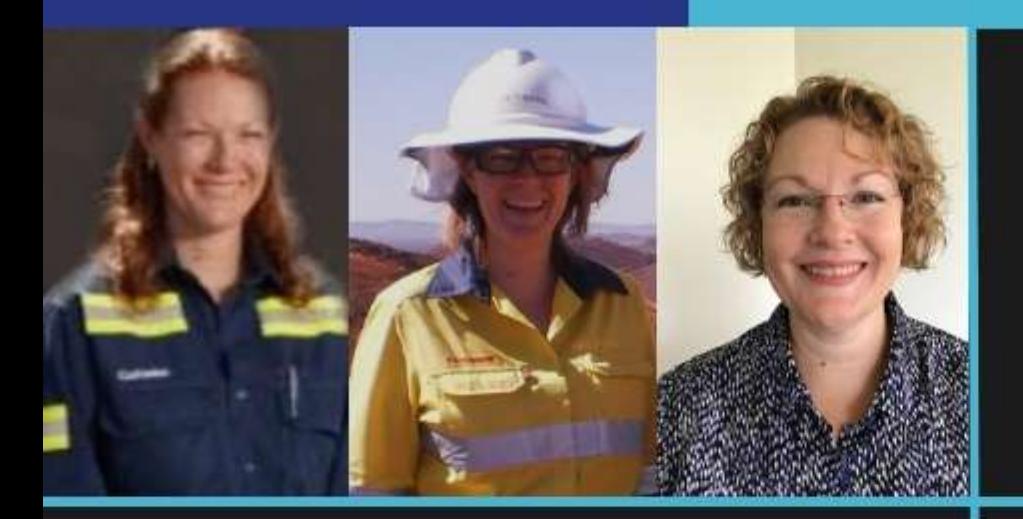

### **CATH MCGREGOR**

Modern Day PA **Testimonials** 

I have worked with Cath on a couple of occasions now and it really is amazing the time that she has saved me. Cath taught me how to use Mail Chimp and that alone not only saved me time but enabled me to utilise my growing database correctly. I was so impressed with the services that Cath provided and the difference it made to my everyday that I asked her to be a guest speaker at my networking group. Cath shared some fantastic time saving tips with our group and the feedback was amazing.

I can't recommend Cath McGregor highly enough. It is always an absolute pleasure working with her. **Suzi Manley, Five Foot Rope Business** Connective, Client, Oct 2018

An ENORMOUS THANK YOU to Cath McGregor of Modern Day PA. I had a printing emergency, outside office hours and Cath saved my day. The most responsive PA I have ever met. Cath - you are a super star.

**Cathy Young, Accelerate Business Consultancy,** Client, Nov 2018

I am so very impressed with the changes to my website. I look professional! Leighann, Psychic Leighann, Client, Nov 2018

We just looked at the Slide. It's perfect we both love it!! Especially the photo!! Great job!! Thank you. **Shemaine, Shemaine Medium,** Client, Dec 2018

Absolutely amazing thank you so much you have taken the hard work out of running my business. You are a lifesaver. I'm organised and ready for the new year. Thank you so much.

Ambre, Aurora Crystal Gifts & Services, Client, Jan 2019

Cath has helped me out on a number documents and I have found her service to be professional, timely and creative. Cath is competent in her work and I would recommend her services.

Robyn Brickell, Planning Manager, Client, May 2018

#### *Need to outsource your biz setup tasks?*

Engage a virtual assistant to help you get it done.

**[Find out more](https://moderndaypa.com/services/) – visit website**

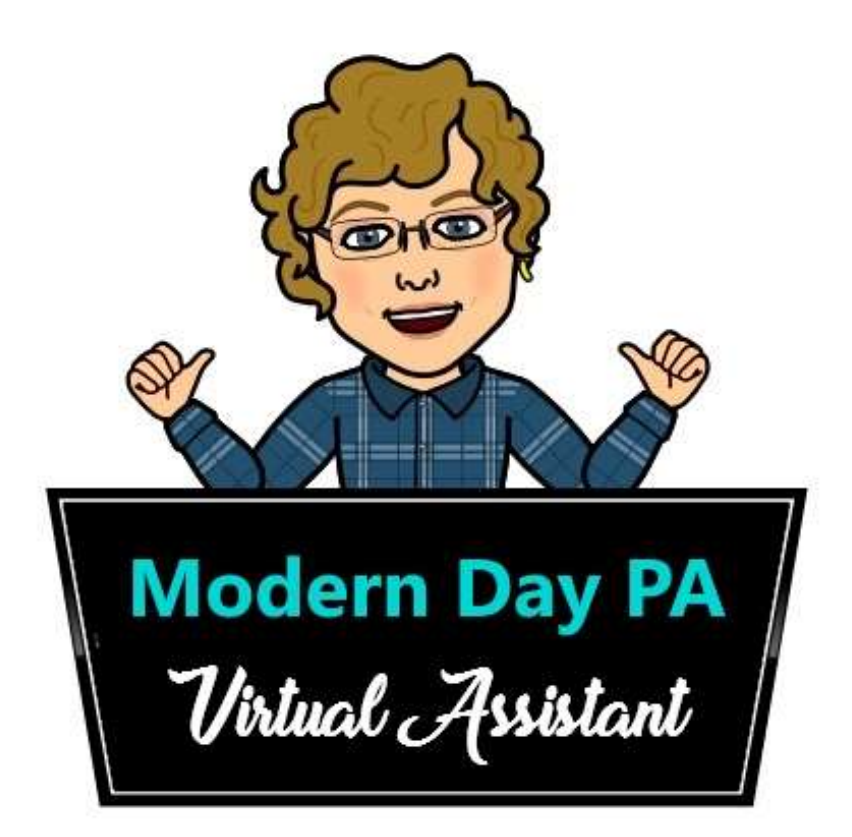

Modern Day PA Pty Ltd ABN 18 623 477 118 E [cath@moderndaypa.com](mailto:cath@moderndaypa.com) PO Box 1707, Cleveland Q 4163 W [www.moderndaypa.com](http://www.moderndaypa.com/)